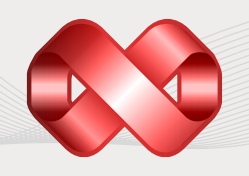

# EMS SQL Managnement Studio for Oracle

Devenez plus productifs que jamais!

### **FONCTIONNALITES**

- **L'environnement efficace** pour gérer les serveurs Oracle, les bases de données et tous les objets de bases de données
- Débogueur du code PL/SQL
- $\blacktriangleright$  Support de connexion au serveur Oracle via le tunnel SSH
- Concepteur visuel de bases de données
- Interface flexible pour la visualisation, la modification et l'mpression de données
- Possibilité de créer et d'exécuter les requêtes à l'aide du constructeur visuel avancé ou de l'éditeur SQL
- Possibilités impressionnantes d'import et d'export ; le support des formats les plus populaires
- Comparaison et synchronisation des données et des structures des bases de données
- Migration de données depuis les bases de données les plus populaires via l'interface compatible avec ADO
- Génération des données de test avec le support des différents types de données
- Création des captures instantanées de bases de données sous la forme de scripts SQL
- Planificateur des tâches pour automatiser les tâches quotidiennes
- Un an de maintenance est déjà inclus gratuitement !

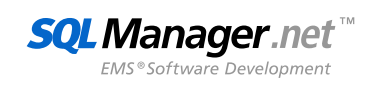

## **VUE D'ENSEMBLE**

Aujourd'hui, plusieurs sociétés utilisent les solutions basés sur les serveurs SQL. Le fonctionnement d'un grand nombre de services de différentes sociétés dépend de la vitesse et du fonctionnement régulier de ces serveurs. Les outils que les développeurs et les administrateurs utilisent pour leur travail avec les serveurs SQL, jouent un rôle très important dans ce processus. À quelle vitesse peuvent-t-ils exécuter certaines tâches critiques ou les tâches de maintenance des bases de données ? L'utilisation d'outils natifs séparés ou d'outils de développeurs tiers prend trop de temps et d'énergie pour exécuter les tâches nécessaires d'administration et de développement. Les solutions que proposent ces outils pour l'exécution de toutes ces tâches sont beaucoup plus efficaces dans ce type de situation. Il n'y a pas de problèmes d'interaction des outils, les développeurs/administrateurs travaillent dans un environnement unique simple d'emploi, la vitesse d'exécution des tâches augmente, le prix d'achat des logiciels d'administration des bases de données réduit. Les bénéfices sont évidents.

**EMS SQL MANAGEMENT STUDIO** est une solution complète d'administration et de développement de bases de données. SQL Studio contient tous les composants nécessaires pour effectuer les tâches critiques de gestion de bases de données et vous fournit les outils nécessaires pour l'administration des bases de données, pour la gestion des objets de base de données. Il contient aussi des outils de migration de bases de données, d'extraction, d'importation, d'exportation et de comparaison de données. SQL Studio réunit tous les outils dans un environnement puissant et facile à utiliser qui peut fonctionner 24 heures sur 24. Si vous êtes un développeur de bases de données ou d'application, un DBA ou un analyste commercial, EMS SQL Management Studio vous offre tous les outils nécessaires pour rendre votre travail plus efficace que jamais!

### **EMS SQL MANAGEMENT STUDIO INCLUT LES OUTILS SUIVANTS:**

**SQL MANAGER** - permet de simplifier et d'automatiser le processus de développement de données. Il permet de concevoir les bases de données, d'explorer et de maintenir les bases existantes et de supporter tous leurs objets, aussi bien que visualiser, imprimer et traiter les données d'une façon efficace. En utilisant SQL Manager, vous pouvez rechercher rapidement, grouper, trier et filtrer tous les objets et les données stockés dans les bases de données. Vous pouvez construire visuellement des requêtes compliquées en SQL, traiter la structure de la base de données en quelques clics, écrire des requêtes directement dans l'éditeur SQL en utilisant la coloration syntaxique, la fonction Formateur SQL, la liste des requêtes favorites etc. Vous pouvez visualiser le plan de l'exécution de chaque requête créée et exécutée dans l'application. Vous pouvez gérer les droits des utilisateurs de la base, définir les droits sur les objets de la base et ainsi augmenter le niveau de la sécurité. Le constructeur de rapport permet de créer des rapports sur des données variées de la base, l'assistant de rapport HTML permet de générer des rapports HTML détaillés sur les objets sélectionnés de la base. SQL Manager fournit d'autres fonctions : la construction des diagramme d'entité-relation sur la base de la structure actuelle de la base de données, la duplication de tous les objets de la base de données, le gestionnaire de travaux, l'expert des statistiques avancées, l'assistant de sauvegarde/restauration et plusieurs outils pour le travail avec le serveur des bases de données.

DATA EXPORT & IMPORT - permet d'importer/exporter vos données depuis/vers les dix-neuf formats les plus populaires comme MS Access, MS Excel, MS Word, PDF, HTML etc. Les outils Data Export et Import vous permettent de travailler simultanément avec plusieurs tables, vues et requêtes; de sélectionner les champs à exporter/importer et de modifier leurs ordre ; de personnaliser les paramètres pour chaque table et de définir les paramètres spécifiques pour chaque format de fichier. Les différents modes d'import sont disponibles pour exécuter les tâches liées avec la réécriture des informations que la base de données contient déjà.

**DATA PUMP** - permet de migrer vos données depuis les bases de données les plus populaires. Cet outil permet de convertir les données et la structure des bases de données depuis n'importe quelle source compatible avec ADO. La génération facile, rapide et personnalisée des tables, des champs et des index de la base cible conformément à la structure de la base de données source. L'assistant simple d'emploi aide à construire la chaîne de connexion ADO. L'utilitaire fournit d'autres fonctionnalités utiles : la possibilité de créer une nouvelle base de données, de se connecter à une base de données existante ; la possibilité de visualiser, de modifier et de sauvegarder le script SQL de génération de la base de données dans un fichier, le contrôle de tout le processus de la migration, la sélection des tables pour l'import de données conformément aux critères spécifiés.

**DATA GENERATOR** - permet de générer instantanément et facilement les données de test pour tester les bases de données. L'assistant vous aide à définir les tables et les champs pour la génération de données, à spécifier les plages des valeurs, à générer les champs texte, à charger les valeurs pour les champs BLOB directement depuis les fichiers et à sélectionner les listes de valeurs dans les requêtes SQL. D'autres fonctionnalités de Data Generator : La génération de données plusieurs tables de différentes bases de données du même serveur; différents types de génération pour chaque champ y compris la génération d'après la liste, la génération aléatoire, la génération inrémentale, la possibilité d'utiliser les résultats des requêtes SQL en tant que liste des valeurs pour la génération de données, le contrôle automatique de l'intégrité référentielle pour la génération des données des tables liées, la génération des champs de type chaîne à l'aide du masque, etc.

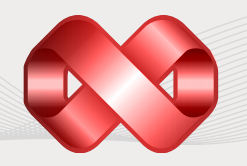

# EMS SQL Managnement Studio for Oracle

suite

Devenez plus productifs que jamais!

**DB COMPARER** - permet de comparer et de synchroniser la structure des bases de données. DB Comparer – est un outil excellent qui permet de comparer les bases de données et de découvrir les différences entre leurs structures. Vous pouvez visualiser les différences entre les objets comparés des bases de données et les éliminer partiellement ou totalement en utilisant le script généré automatiquement. Vous pouvez déplacer facilement vos données depuis une base de données de développement vers une base de données de production. L'interface utilisateur graphique est intuitive et vous permet de travailler simultanément sur plusieurs projets, de définir les paramètres de comparaison et d'éditer les scripts de modification. Votre travail sera plus simple et plus rapide grâce à la multitude de fonctionnalités utiles.

**DATA COMPARER** - permet de comparer et de synchroniser le contenu de vos bases de données, d'automatiser la migration de données depuis une base de données de développement vers une base de données de production. Vous pouvez découvrir les différences entre les tables comparées et exécuter un script généré automatiquement pour éliminer ces différences. Vous pouvez sélectionner les tables et les champs à comparer et modifier d'autres paramètres en utilisant les nombreux réglages du processus de comparaison et de synchronisation.

**DB EXTRACT** - destiné à créer des copies de sauvegarde des bases de données sous forme de scripts SQL, permet de sauvegarder partiellement ou complètement les métadonnées des objets des bases et les données des tables. L'outil permet de personnaliser le processus d'extraction de la base de données en sélectionnant les tables et les objets des bases de données à extraire et en spécifiant de nombreux autres paramètres.

**SQL QUERY** - permet d'analyser et d'extraire les bases de données. SQL Query est un outil de gestion des requêtes SQL, il permet de créer visuellement les requêtes, de modifier directement le texte de la requête, de travailler avec les plans de requêtes, de construire les diagrammes basés sur les données extraites etc. L'interface conviviale permet de se connecter aux bases de données, de choisir les tables et les champs pour la construction des requêtes, de déterminer les critères de sélection. Vous pouvez travailler simultanément avec plusieurs requêtes, modifier les requêtes, examiner les résultats d'exécution sous diverses formes et effectuer d'autres opérations nécessaires.

**TASK SCHEDULER** - permet de régler le lancement des tâches de service conformément à l'horaire et obtenir les notifications confirmant l'exécution de la tâche. Les notifications par e-mail vous permettent d'être informé des résultats et de réagir rapidement. Économisez votre temps et vos efforts à l'aide du groupement des tâches. Créez des scripts complexes avec la possibilté d'exécuter des applications externes à partir des scripts. Sélectionnez les notifications confirmant l'exécution réussie ou échouée d'une tâche. Vous avez besoin d'exécuter régulièrement une tâche planifiée ou de remettre l'exécution d'une tâche à plus tard ? Le planificateur des tâches vous permet de régler les paramètres avancés de l'exécution des tâches conformément à vos besoins.

### **MAINTENANCE INCLUS**

Le programme de maintenance du logiciel EMS est un programme économique complexe qui comprend le support technique, les mises à jour des logiciels, et de nombreux autres services. Si vous avez un abonnement en vigueur pour la maintenance du logiciel EMS, vous recevrez automatiquement les dernières versions du logiciel EMS immédiatement après leur lancement et sans coûts supplémentaires. Cela permet à votre société de suivre les dernières nouveautés concernant le développement du produit, de profiter des améliorations apportées au logiciel, de gérer facilement vos licences pour l'utilisation du logiciel. SQL Studio inclut un an d'abonnement gratuit à la maintenance du logiciel !

## **À PROPOS DE EMS**

EMS /Systèmes Microélectroniques/ est une société des technologies de l'information, le développement de logiciels est un des domaines de son activité. EMS est une société novatrice centrée sur les clients, le développeur d'outils d'administration des bases de données de pointe. Des milliers de sociétés dans plus de 90 pays du monde utilisent les produits d'EMS. EMS compte parmi ses clients les entreprises de toute taille : les équipes de développement dans les plus grandes sociétés ainsi que des magasins d'avant-garde d'une seule personne. Nous nous attachons à garantir à nos clients la qualité exceptionnelle de nos produits et à les aider à réussir leurs projets.

## **INFORMATIONS SUPPLÉMENTAIRES**

Pour en savoir plus sur EMS SQL Management Studio for Oracle, visitez http://www.sqlmanager.net/products/studio/oracle

**EXIGENCES DU SYSTÈME**

#### **MATÉRIEL:**

- ▶ 512 Mo RAM ou plus ; 1024 Mo ou plus recommandés
- ▶ 250 Mo d'espace disque sont nécessaires pour une installation

#### **LOGICIEL:**

- Microsoft Windows XP
- Microsoft Windows 2003 Server
- Microsoft Windows Vista
- Microsoft Windows 2008 Server
- Microsoft Windows 7
- **Microsoft Windows Server**  $2012$
- ▶ Microsoft Windows Server 2012 R2
- Microsoft Windows 8/8.1
- Microsoft Windows 10
- $\blacktriangleright$ Microsoft Windows Server 2016
- ▶ Microsoft Windows Server 2019
- Microsoft Windows 11
- Oracle Client 8.1.7 ou  $\mathbf b$ ultérieur

#### **VERSIONS DU SERVEUR ORACLE SUPPORTÉES:**

Versions d'Oracle à partir de la 8.1.7 jusqu'à la 21c

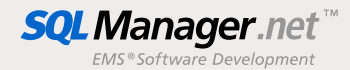

#### **EMS Software Development, LLC.**

281 Rossiyskaya st., Chelyabinsk, 454091, Russia Tel: 7-351-261-9864 web: www.sqlmanager.net e-mail: sales@sqlmanager.net

> Copyright © 2022 EMS Software Development, LLC. Tous les droits réservés. Tous les autres noms de produits et marques mentionnés sont des marques de commerce appartenant à leurs propriétaires respectifs